# **Introduction to Systems Programming**

Antonio Carzaniga

Faculty of Informatics Università della Svizzera italiana

September 19, 2022

#### **General Information**

*<https://www.inf.usi.ch/carzaniga/edu/sysprog/>*

■ on iCorsi: *[INF.B.SA22-23.17](https://www.icorsi.ch/course/view.php?id=14683)* 

### **General Information**

#### *<https://www.inf.usi.ch/carzaniga/edu/sysprog/>*

- on iCorsi: *[INF.B.SA22-23.17](https://www.icorsi.ch/course/view.php?id=14683)*
- **Announcements** 
	- ▶ *<https://www.inf.usi.ch/carzaniga/edu/sysprog/>*
	- ▶ or through iCorsi

*you are responsible for reading the announcements page or reading the announcements sent through iCorsi*

### **General Information**

#### *<https://www.inf.usi.ch/carzaniga/edu/sysprog/>*

- on iCorsi: *[INF.B.SA22-23.17](https://www.icorsi.ch/course/view.php?id=14683)*
- **Announcements** 
	- ▶ *<https://www.inf.usi.ch/carzaniga/edu/sysprog/>*
	- ▶ or through iCorsi

*you are responsible for reading the announcements page or reading the announcements sent through iCorsi*

■ Office hours

- ▶ Antonio Carzaniga: *by appointment*
- ▶ Shamiek Mangipudi: *by appointment*
- ▶ Arnaud Fauconnet: *by appointment*

#### **Figure:** Focus: *concrete and practical* systems programming

 $\blacktriangleright$  still with good software engineering practices

- **Figure: Concrete and practical** systems programming
	- $\triangleright$  still with good software engineering practices
- Structure: *reading/lecture* <sup>+</sup> *in-class exercises*+ *homework*

- **Figure: Concrete and practical** systems programming
	- $\triangleright$  still with good software engineering practices
- Structure: *reading/lecture* <sup>+</sup> *in-class exercises*+ *homework*

*Lectures*

- ▶ *preliminary reading* plus *interactive lectures*
- $\blacktriangleright$  in-class exercises
- $\triangleright$  so, you should have your computer handy (and charged)

- **Figure: Concrete and practical** systems programming
	- $\triangleright$  still with good software engineering practices
- Structure: *reading/lecture* <sup>+</sup> *in-class exercises*+ *homework*

*Lectures*

- ▶ *preliminary reading* plus *interactive lectures*
- $\blacktriangleright$  in-class exercises
- $\triangleright$  so, you should have your computer handy (and charged)

*Homework*

- ▶ a programming assignment *every week*
- ▶ a few assignments will be graded (we'll tell you which ones)
- $\blacktriangleright$  all assignments will be discussed in class

### **How to Learn Systems Programming**

# **How to Learn Systems Programming**

- 1. Solve a programming problem
- 2. If you are stuck, ask somebody to help you—ask me (Antonio) to help you! ... but *do not simply copy code!*
- 3. When you're done—when your own solution is *complete*—analyze other solutions, such as Antonio's solutions presented in class
- 4. Go to step 1

# **Evaluation**

# **Evaluation**

- +30% homework: programming assignments
	- $\blacktriangleright$  grades added together, thus resulting in a weighted average
- $\blacksquare$  +30% midterm exam
	- $\blacktriangleright$  in-class programming using your computer
- $\blacksquare$  +40% final exam
	- $\blacktriangleright$  in-class programming using your computer
- $\blacksquare$   $\pm$ 10% instructor's discretionary evaluation
	- $\blacktriangleright$  participation
	- ▶ extra credits
	- $\blacktriangleright$  trajectory

 $\blacktriangleright$  ...

# **Evaluation**

- $\blacksquare$  +30% homework: programming assignments
	- $\triangleright$  grades added together, thus resulting in a weighted average
- $\blacksquare$  +30% midterm exam
	- $\blacktriangleright$  in-class programming using your computer
- $\blacksquare$  +40% final exam
	- $\blacktriangleright$  in-class programming using your computer
- $\blacksquare$   $\pm$ 10% instructor's discretionary evaluation
	- $\blacktriangleright$  participation
	- ▶ extra credits
	- $\blacktriangleright$  trajectory
	- $\blacktriangleright$  ...
- −100% plagiarism penalties

*A student should never take someone else's material and present it as his or her own. Doing so means committing plagiarism.*

*A student should never take someone else's material and present it as his or her own. Doing so means committing plagiarism.*

 $\blacksquare$  You know what I mean...

#### *A student should never take someone else's material and present it as his or her own. Doing so means committing plagiarism.*

- $\blacksquare$  You know what I mean...
- **Committing plagiarism on an assignment or an exam will result in** 
	- $\blacktriangleright$  failing that assignment or that exam
	- ▶ loosing one or more points *in the final note!*
- **Penalties may be escalated...**

# **Deadlines**

### **Deadlines**

#### *Deadlines are firm.*

### **Deadlines**

#### *Deadlines are firm.*

- $\blacksquare$  You know what I mean...
- Usual three-days-and-you're-out rule applies here...

# Now on to *Systems Programming!*

**What is Systems Programming?**

# **What is Systems Programming?**

- Interfacing with a "system" (as opposed to a user)
	- $\blacktriangleright$  rigid interfaces
	- ▶ complex interfaces

### **What is Systems Programming?**

- Interfacing with a "system" (as opposed to a user)
	- $\blacktriangleright$  rigid interfaces
	- $\blacktriangleright$  complex interfaces
- **Engineering for a non trivial platform** 
	- $\blacktriangleright$  non-trivial performance profiles
	- $\triangleright$  going beyond algorithmic complexity

■ Mostly C, and a bit of C++

- $\blacksquare$  Mostly C, and a bit of C++
- $\blacksquare$  A lot of software is written in C or C++
	- ▶ the vast majority of the programs running on your computer (now!)
	- $\blacktriangleright$  including the operating system
	- ▶ a lot more *new* software will be written in C/C++
	- $\blacktriangleright$  usually the most crucial components of large systems

- $\blacksquare$  Mostly C, and a bit of C++
- A lot of software is written in  $\Gamma$  or  $\Gamma$ ++
	- ▶ the vast majority of the programs running on your computer (now!)
	- $\blacktriangleright$  including the operating system
	- ▶ a lot more *new* software will be written in C/C++
	- $\blacktriangleright$  usually the most crucial components of large systems
- Available on virtually every computer platform
	- ▶ from embedded controllers to supercomputers

- $\blacksquare$  Mostly C, and a bit of C++
- $\blacksquare$  A lot of software is written in C or C++
	- ▶ the vast majority of the programs running on your computer (now!)
	- $\blacktriangleright$  including the operating system
	- ▶ a lot more *new* software will be written in C/C++
	- $\blacktriangleright$  usually the most crucial components of large systems
- Available on virtually every computer platform
	- ▶ from embedded controllers to supercomputers
- System programming
	- $\blacktriangleright$  "low-level" programming (e.g., a device driver)
	- ▶ "high-level" programming (e.g., the Firefox web browser)

- $\blacksquare$  Mostly C, and a bit of C++
- $\blacksquare$  A lot of software is written in C or C++
	- ▶ the vast majority of the programs running on your computer (now!)
	- $\blacktriangleright$  including the operating system
	- ▶ a lot more *new* software will be written in C/C++
	- $\blacktriangleright$  usually the most crucial components of large systems
- Available on virtually every computer platform
	- ▶ from embedded controllers to supercomputers
- System programming
	- $\blacktriangleright$  "low-level" programming (e.g., a device driver)
	- ▶ "high-level" programming (e.g., the Firefox web browser)
- Relatively simple  $(C)$  but still powerful language
	- $\blacktriangleright$  C++ is definitely not that simple
	- ▶ like any serious tool, C and C++ have hidden complexities...

#### 1. Edit the program *ciao.c*

```
#include <stdio.h>
int main () {
   print("Ciao!\n");
}
```
1. Edit the program *ciao.c*

```
#include <stdio.h>
int main () {
   print("Ciao!\n");
}
```
2. Compile the program (i.e., run the compiler)

\$ cc ciao.c -o ciao

1. Edit the program *ciao.c*

```
#include <stdio.h>
int main () {
   print("Ciao!\n");
}
```
2. Compile the program (i.e., run the compiler)

\$ cc ciao.c -o ciao

- 3. Run the program
	- ./ciao

#### 1. Edit the program *ciao2.cc*

```
#include <iostream>
int main () {
   std::cout << "Ciao!\n";
}
```
1. Edit the program *ciao2.cc*

```
#include <iostream>
int main () {
   std::cout << "Ciao!\n";
}
```
2. Compile the program (i.e., run the compiler)

\$ c++ ciao2.cc -o ciao2

1. Edit the program *ciao2.cc*

```
#include <iostream>
int main () {
   std::cout << "Ciao!\n";
}
```
2. Compile the program (i.e., run the compiler)

\$ c++ ciao2.cc -o ciao2

- 3. Run the program
	- $./ciao2$

#### 1. Edit the program *ciao3.cc*

**#include** <iostream> **int** main() { std::cout << "I said Ciao already!\n"; }

1. Edit the program *ciao3.cc*

**#include** <iostream> **int** main() { std::cout << "I said Ciao already!\n"; }

2. Compile the program using *make*

\$ make ciao3

1. Edit the program *ciao3.cc*

**#include** <iostream> **int** main() { std::cout << "I said Ciao already!\n"; }

2. Compile the program using *make*

\$ make ciao3

- 3. Run the program
	- \$ ./ciao3

#### **Errors**

#### **Errors**

#### Try compiling the program:

```
#include <iostream>
```

```
int main() {
   cout << "I said Ciao already!\n";
}
```
#### **Errors**

#### Try compiling the program:

**#include** <iostream>

```
int main() {
   cout << "I said Ciao already!\n";
}
```
#### You should get some errors:

```
$ g++ errors.cc -o errors
errors.cc: In function 'int main()':
errors.cc:4:5: error: 'cout' was not declared in this scope
...
```
# **Printing**

#### The function you will use to print data in C is printf:

```
#include <stdio.h>
```

```
int main() {
   printf("My name is %s.\nI was %d in the year 2000.\n",
          "Antonio", 2000 - 1969);
}
```
# **Printing**

#### The function you will use to print data in C is printf:

```
#include <stdio.h>
int main() {
   printf("My name is %s.\nI was %d in the year 2000.\n",
          "Antonio", 2000 - 1969);
}
```
The first argument is a *format string* that includes *conversion specifications*, begining with a % sign, that tell printf how to interpret its other arguments:

- %d prints an integer in decimal notation
- %c prints an integer as a character
- %g prints a float in decimal notation
- ... *see the documentation of printf()*

# **Printing in C++**

#### Printing is quite different (simpler?) in C++:

**#include** <iostream>

```
int main() {
   std::cout
       << "My name is " << "Antonio"
       << ".\nI was " << 2000 - 1969
       \lt\lt " in the year 2000.\n";
}
```
**Digression:** How does this really work?

getchar() reads the next character (byte) from the "standard input"

- $\blacktriangleright$  returns an int value
- $\blacktriangleright$  returns EOF at the end of file

getchar() reads the next character (byte) from the "standard input"

- $\blacktriangleright$  returns an int value
- $\blacktriangleright$  returns FOF at the end of file

**Exercise:** write a program that counts and prints the number of characters (bytes) in its standard input stream

getchar() reads the next character (byte) from the "standard input"

 $\blacktriangleright$  returns an int value

**#include** <stdio.h>

- $\blacktriangleright$  returns FOF at the end of file
- **Exercise:** write a program that counts and prints the number of characters (bytes) in its standard input stream

```
int main() {
   int i = 0;
   while (getchar() != EOF)
       ++i;printf ("%d characters\n", i);
   return 0;
}
```
### **Command Shell and I/O**

# *Examples...*

putchar(int c) writes one byte to the "standard output"

putchar(int c) writes one byte to the "standard output"

**Exercise:** what does this program do?

```
#include <stdio.h>
#include <limits.h>
int main() {
   int c;
   while ((c = getchar()) != EOF) {
       c += 3;
       if (c > UCHAR_MAX)
           c = UCHAR_MIN + (c - UCHAR_MAX);putchar(c);
   }
}
```
putchar(int c) writes one byte to the "standard output"

**Exercise:** what does this program do?

```
#include <stdio.h>
#include <limits.h>
int main() {
   int c;
   while ((c = getchar()) != EOF) {
       c += 3;
       if (c > UCHAR_MAX)c = UCHAR_MIN + (c - UCHAR_MAX);putchar(c);
   }
}
```
**Exercise:** write a program that inverts the transformation of the program above

#### **Characters vs. Octets**

Run this program:

**#include** <stdio.h> **int** main () { putchar(67); putchar(105); putchar(97); putchar(111); putchar(33); putchar(10); }

#### **Characters vs. Octets**

#### Now run this other program:

**#include** <stdio.h>

**int** main () { putchar(240); putchar(159); putchar(153); putchar(130); putchar(10); }

#### **Control Structures**

#### C and C++ have the usual control structures:

**■** for **■** while

do... while

 $\blacksquare$  switch

l if... else...

#### **n** break

**n** continue

#### $\blacksquare$  return

```
int f(int n) {
   int p, pp, r;
   switch(n) {
   case 0:
   case 1: return n;
   default:
       p = 1;
       pp = 0;
       do {
           r = p + pp;
           pp = p;
           p = r;
       } while (--n > 1);
       return r;
   }
```
}

#### **Control Structures: Exercise 1**

■ Write a program called diamond.c that, given a number *n*, prints (on the terminal) an  $n \times n$  diamond like this one (6  $\times$  6):

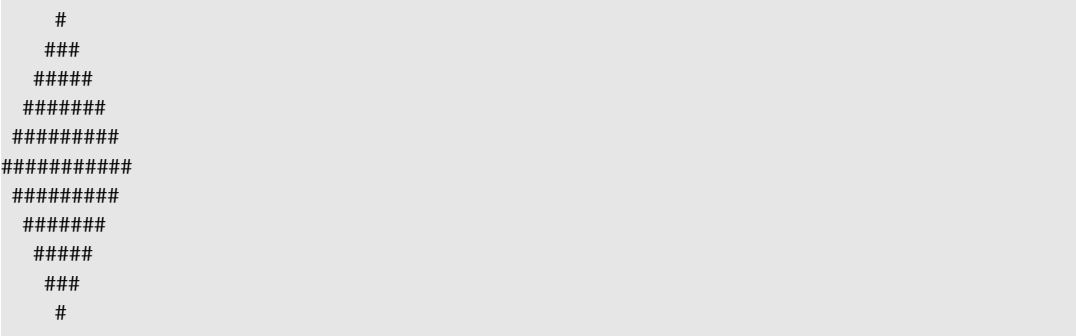

#### **Control Structures: Exercise 2**

#### $\blacksquare$  Rewrite without using the switch statement

```
int main () {
   int c;
   while ((c = getchar()) != EOF) \{switch (c) {
       case ' ': putchar('\n'); break;
       case '\n': putchar('\n'); putchar('\n'); break;
       case 'a':
       case 'e':
       case 'i':
       case 'o':
       case 'u': putchar(c); putchar('s');
       default: putchar(c);
       }
    }
}
```
#### **Control Structures: Exercise 3**

#### ■ Write a program that *reverts* this input/output transformation:

```
int main () {
   int c;
   while ((c = getchar()) != EOF) \{switch (c) {
       case ' ': putchar('\n'); break;
       case '\n': putchar('\n'); putchar('\n'); break;
       case 'a':
       case 'e':
       case 'i':
       case 'o':
       case 'u': putchar(c); putchar('s');
       default: putchar(c);
       }
    }
}
```
# **Homework Assignment: wordcount**

- Write a program called *wordcount* that counts the words in the standard input. A *word* is a sequence of one or more characters delimited by white space.
	- $\blacktriangleright$  the output should be the same as the command:

 $$wc -w$